## **INTERFACE AUDIO PC AVEC VOX :**

Cette interface permet de connecter la carte son de votre ordinateur sur la prise micro du TS-50 afin de pouvoir communiquer dans différents modes digitaux. L'option VOX, très efficace et ajustable permet de passer automatiquement le TS-50 en émission lorsqu'un son est émis par l'ordinateur.

Une prise femelle est câblée broche à broche afin de pouvoir y connecter le microphone.

Un interrupteur permet de basculer l'audio + PTT sur la carte son de l'ordinateur ou sur le microphone.

## **MISE EN GARDE :**

Lorsque vous n'émettez pas dans des modes digitaux, basculer l'interrupteur sur la position micro, afin de ne pas déclencher intempestivement l'émetteur avec des sons émis par l'ordinateur...

> La partie haute du schéma (RX) sert uniquement à la réception. Les signaux issus de la broche 6 sont envoyés dans l'entrée audio de votre ordinateur (MIC, LINE IN...) et le potentiomètre permet d'ajuster le niveau du signal afin d'éviter les saturations.

[Le schéma est](http://perso.orange.fr/radio/Images/TS50/VOXsch.gif)  relativement simple:

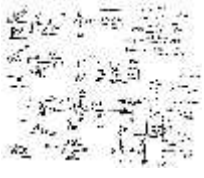

La partie centrale du schéma (TX) sert uniquement à l'émission. Le signal audio de la carte son (HP, LINE OUT...) est envoyé sur la broche 1 après un léger filtrage et un réglage par le potentiomètre. La partie basse du schéma (VOX) est optionnelle, et utilisée uniquement pour commander le passage en émission (PTT). Un circuit TL071 ou équivalent est alimenté par la broche 5 du TS-50 (+8V). La première moitié du TL071 est montée en amplificateur et la seconde moitié en comparateur. Le potentiomètre permet d'ajuster le seuil de déclenchement. Le transistor pilote directement la broche 2 du TS-50 (PTT).

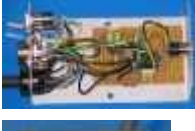

Etant donné la simplicité du schéma, tous les composants sont soudés sur une plaquette pastillée et les différents éléments.

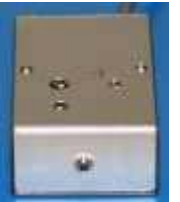

La prise jack stéréo 3,5mm de sortie audio (RX) est fixée à l'arrière du boîtier, par manque de place mais aussi pour ne pas la confondre avec l'autre prise.

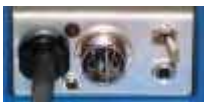

La face avant est composée des éléments suivants:

- le câble avec une prise femelle 8 broches, connectée sur le TS-50
- la prise mâle 8 broches pour le microphone

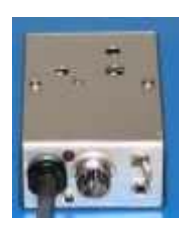

- une LED rouge indiquant le passage en émission ("ON AIR")
- un prise jack mono 2,5mm (PTT) pour commander l'émission par une tension positive (port série, pile...)

- une prise jack stéréo 3,5mm (TX) pour connecter la sortie audio de l'ordinateur

- un interrupteur commutant le micro ou l'ordinateur.

Les 3 potentiomètres ajustables sont situés sur le dessus du coffret.

## **QUELQUES CONSEILS :**

- Utiliser un coffret métallique.
- Connecter toutes les masses ensembles et tous les appareils à la terre (équipotentialité).
- Lors des essais, et réglages des potentiomètres "modulation TX", "VOX" utiliser une charge de 50 Ohms.
- Lorsque le montage n'est pas utilisé, basculer l'interrupteur sur la position "MICRO" ou enficher une prise jack mâle 2,5mm dans l'entrée PTT, afin de neutraliser le VOX.

**Remarque :** le potentiomètre de volume du TS-50 ajuste le niveau du Haut-Parleur, mais aussi celui de la broche 6 de la prise microphone, pensez-y...

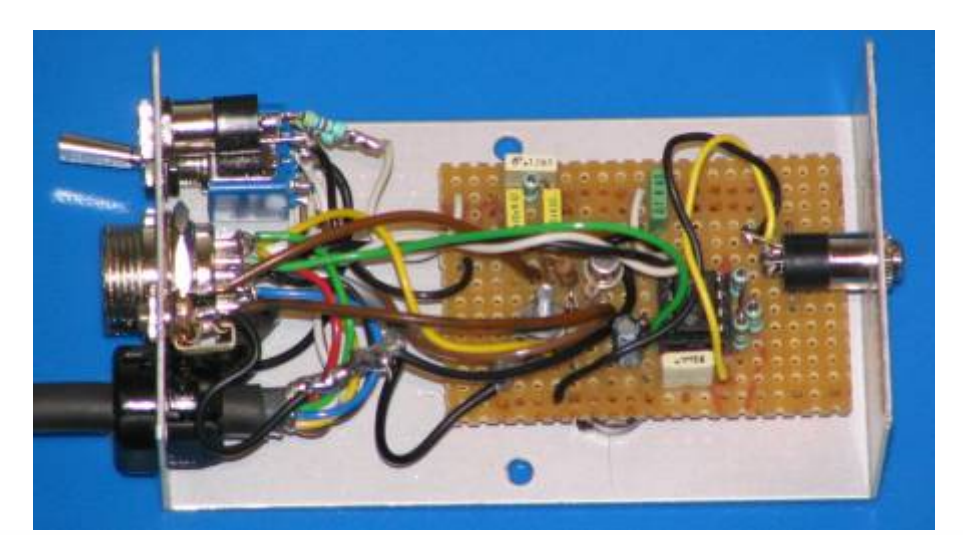

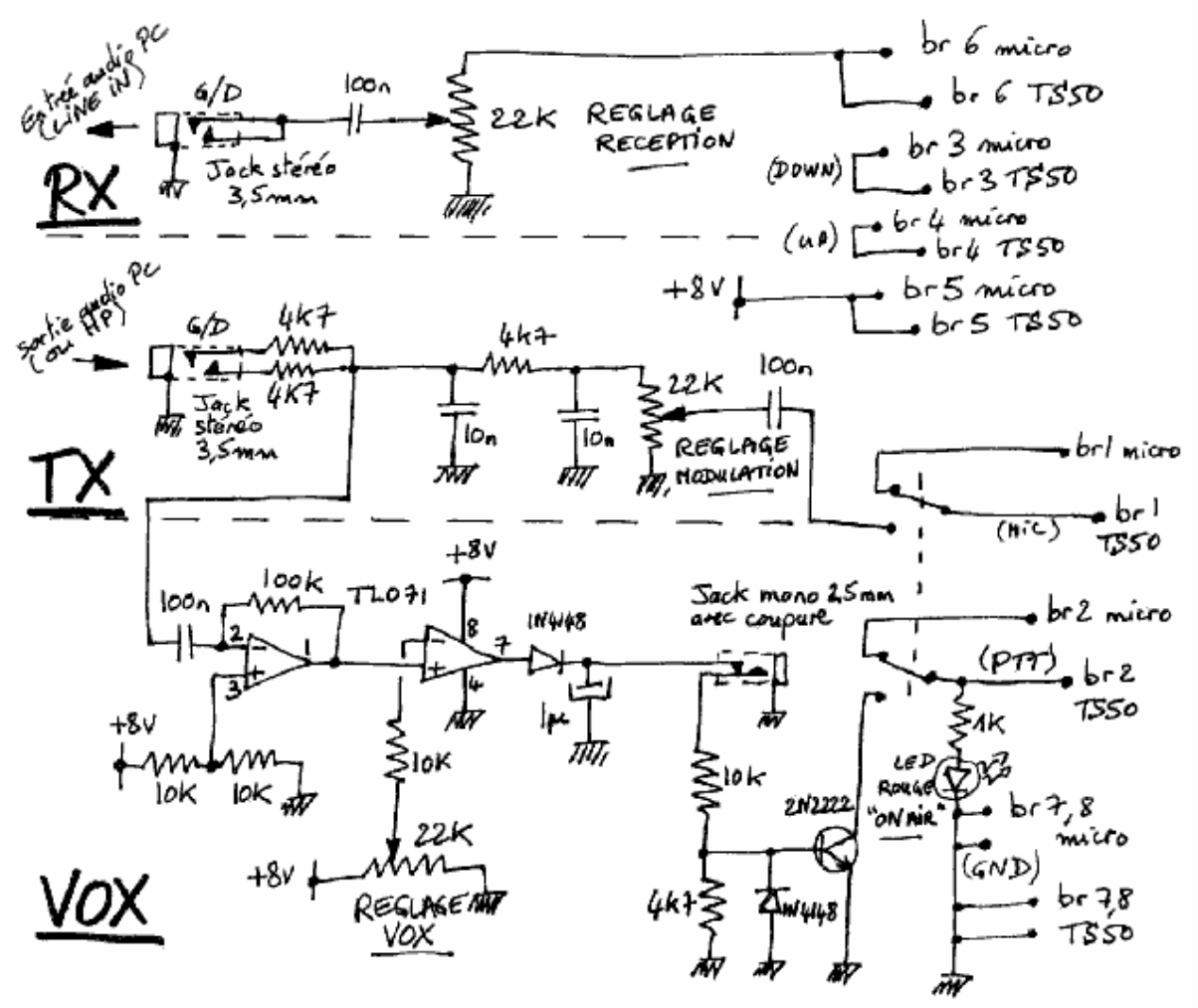

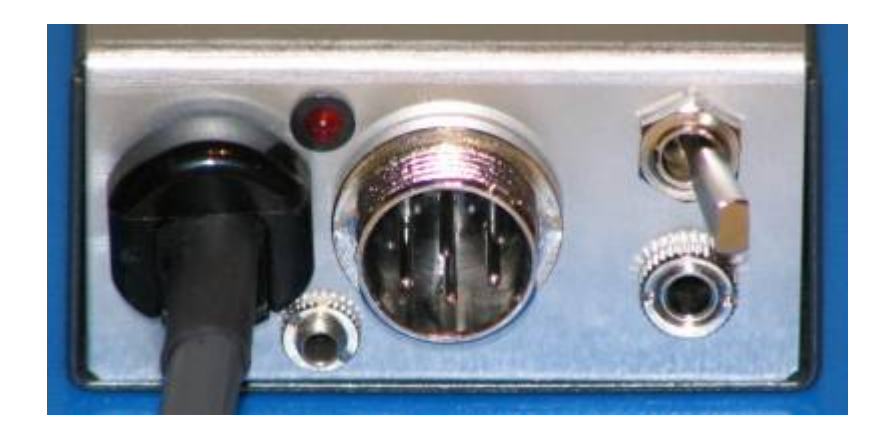

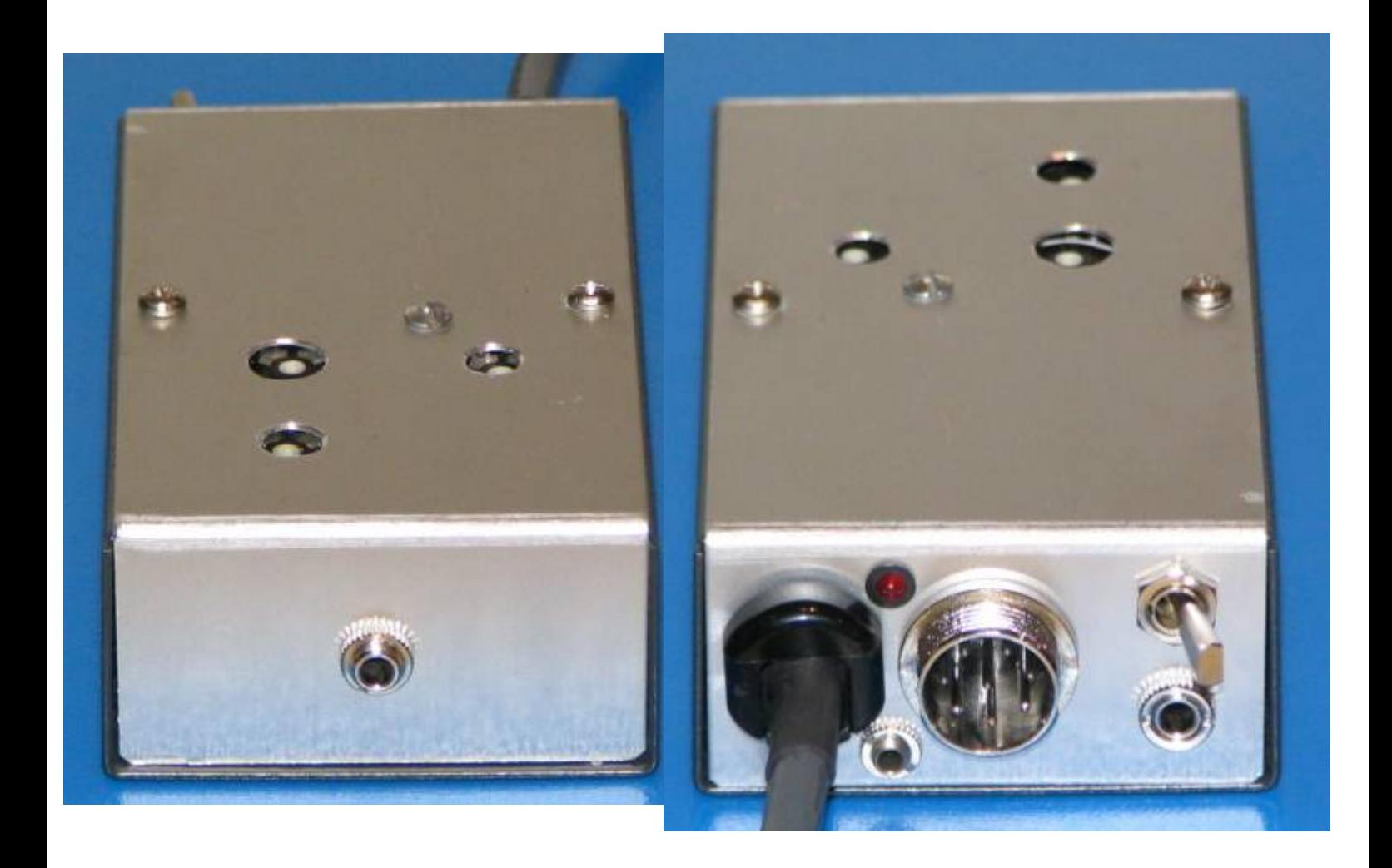